ФИО: Усынин Максим Валерьевич<br>Лолжность: Ректор **ЧАСТНОЕ Образова гельное учреждение высшего образования** Дата подписания: 14.03**«Международный Институт Дизайна и Сервиса» (ЧОУВО МИДиС)** Должность: Ректор Уникальный программный ключ: f498e59e83f65dd7c3ce7bb8a25cbbabb33ebc58

Кафедра дизайна, рисунка и живописи

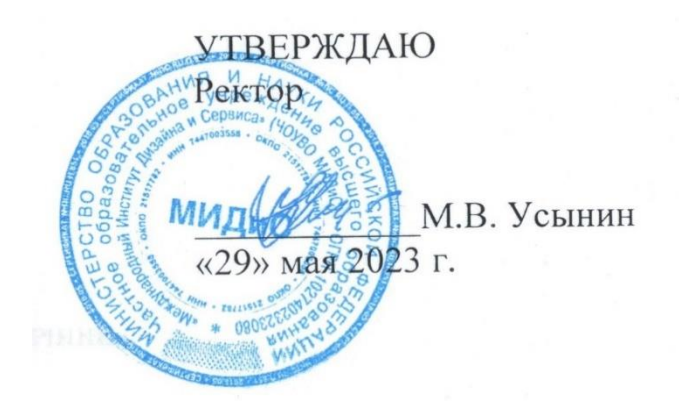

# **РАБОЧАЯ ПРОГРАММА ДИСЦИПЛИНЫ 3D-МОДЕЛИРОВАНИЕ**

Направление подготовки: 09.03.03 Прикладная информатика Направленность (профиль): Разработка компьютерных игр и приложений с виртуальной и дополненной реальностью

> Квалификация выпускника: бакалавр Форма обучения: очная Год набора – 2023

> > Челябинск 2023

Рабочая программа дисциплины «3D-моделирование» разработана на основе Федерального государственного образовательного стандарта высшего образования по направлению подготовки 09.03.03 Прикладная информатика (уровень бакалавриата) (утвержденного приказом Министерства образования и науки РФ от 19 сентября 2017 г. № 922).

Автор-составитель: Д.С. Пайко, А.В. Турковский

Рабочая программа рассмотрена и одобрена на заседании кафедры дизайна, рисунка и живописи. Протокол №10 от 29.05.2023 г.

Заведующий кафедрой дизайна, рисунка и живописи, кандидат культурологии, доцент  $\ell_{\text{gug}}$  Ю.В. Одношовина

### **СОДЕРЖАНИЕ**

[1. Наименование дисциплины \(модуля\), цели и задачи освоения дисциплины \(модуля\)](#page-3-0) .....4

[2. Перечень планируемых результатов обучения по дисциплине \(модулю\), соотнесенных с](#page-3-1)  [планируемыми результатами освоения образовательной программы....................................4](#page-3-1)

[3. Место дисциплины \(модуля\) в структуре образовательной программы.............................5](#page-4-0)

[4. Объем дисциплины \(модуля\) в зачетных единицах с указанием количества](#page-4-1)  [академических часов, выделенных на контактную работу обучающихся с преподавателем](#page-4-1)  [\(по видам учебных занятий\) и на самостоятельную работу обучающихся.............................5](#page-4-1)

[5. Содержание дисциплины \(модуля\), структурированное по темам \(разделам\) с указанием](#page-4-2)  отведенного на них количества академических часов и видов учебных занятий.....................5

[6. Фонд оценочных средств для проведения промежуточной аттестации обучающихся по](#page-7-0)  [дисциплине \(модулю\)....................................................................................................................8](#page-7-0)

[7. Перечень основной и дополнительной учебной литературы, необходимой для освоения](#page-7-1)  [дисциплины \(модуля\)....................................................................................................................8](#page-7-1)

[8. Перечень ресурсов информационно-телекоммуникационной сети «интернет»,](#page-7-2)  [необходимых для освоения дисциплины \(модуля\)...................................................................8](#page-7-2)

[9. Методические указания для обучающихся по освоению дисциплины \(модуля\)................9](#page-8-0)

10. [Перечень информационных технологий, используемых при осуществлении](#page-8-1)  [образовательного процесса по дисциплине \(модулю\), включая перечень программного](#page-8-1)  [обеспечения, современных профессиональных баз данных и информационных](#page-8-1)  [справочных систем........................................................................................................................9](#page-8-1)

[11. Материально-техническая база, необходимая для осуществления образовательного](#page-9-0)  [процесса по дисциплине \(модулю\)............................................................................................10](#page-9-0)

### <span id="page-3-0"></span>**1. НАИМЕНОВАНИЕ ДИСЦИПЛИНЫ (МОДУЛЯ), ЦЕЛИ И ЗАДАЧИ ОСВОЕНИЯ ДИСЦИПЛИНЫ (МОДУЛЯ)**

### **1.1. Наименование дисциплины**

3D-моделирование

### **1.2. Цель дисциплины**

Формирование знаний о специфике и методологии 3D-моделирования и умений применять их в профессиональной деятельности.

### **1.3. Задачи дисциплины**

В ходе освоения дисциплины студент должен решать такие задачи как:

формирование знаний о предмете, методах и задачах 3D-моделирования;

 выработка умений применять технологии 3D-моделирования для решения профессиональных задач, выбирать подходящие технологии в зависимости от особенностей поставленной задачи;

 формирование навыков владения инструментами 3D-моделирования при организации и осуществлении профессиональной деятельности.

# <span id="page-3-1"></span>**2. ПЕРЕЧЕНЬ ПЛАНИРУЕМЫХ РЕЗУЛЬТАТОВ ОБУЧЕНИЯ ПО ДИСЦИПЛИНЕ (МОДУЛЮ), СООТНЕСЕННЫХ С ПЛАНИРУЕМЫМИ РЕЗУЛЬТАТАМИ ОСВОЕНИЯ ОБРАЗОВАТЕЛЬНОЙ ПРОГРАММЫ**

Процесс изучения дисциплины «3D-моделирование» направлен на формирование следующих компетенций:

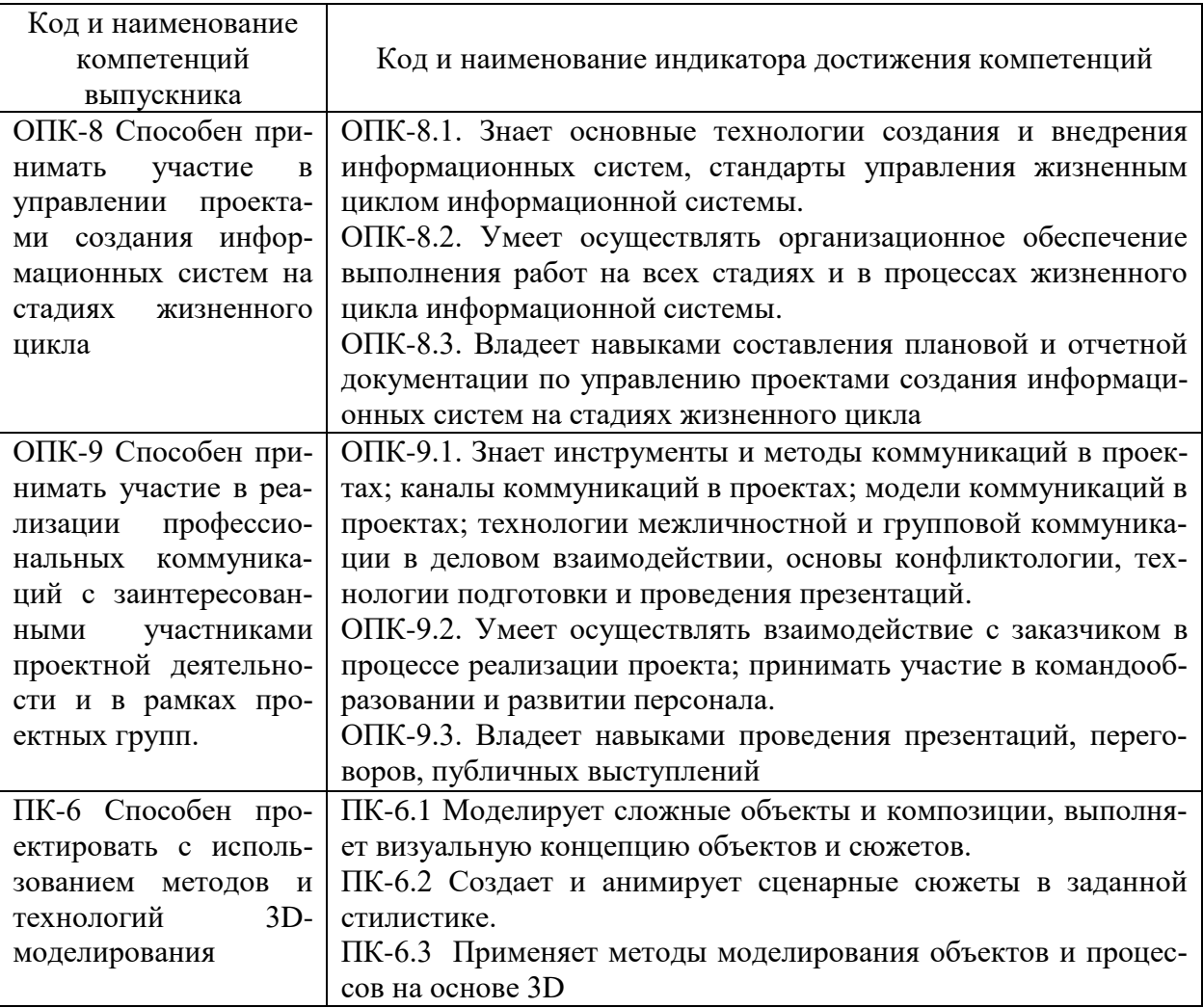

### <span id="page-4-0"></span>**3. МЕСТО ДИСЦИПЛИНЫ (МОДУЛЯ) В СТРУКТУРЕ ОБРАЗОВАТЕЛЬНОЙ ПРОГРАММЫ**

Учебная дисциплина «3D моделирование» относится к дисциплинам обязательной части учебного плана по основной профессиональной образовательной программе по направлению подготовки 09.03.03 Прикладная информатика, направленность (профиль) Разработка компьютерных игр и приложений с виртуальной и дополненной реальностью.

### <span id="page-4-1"></span>**4. ОБЪЕМ ДИСЦИПЛИНЫ (МОДУЛЯ) В ЗАЧЕТНЫХ ЕДИНИЦАХ С УКАЗАНИЕМ КОЛИЧЕСТВА АКАДЕМИЧЕСКИХ ЧАСОВ, ВЫДЕЛЕННЫХ НА КОНТАКТНУЮ РАБОТУ ОБУЧАЮЩИХСЯ С ПРЕПОДАВАТЕЛЕМ (ПО ВИДАМ УЧЕБНЫХ ЗАНЯТИЙ) И НА САМОСТОЯТЕЛЬНУЮ РАБОТУ ОБУЧАЮЩИХСЯ**

Общая трудоемкость (объем) дисциплины составляет 3 зачетные единицы, 108 академических часов. Дисциплина изучается на 2 курсе, в 3 семестре.

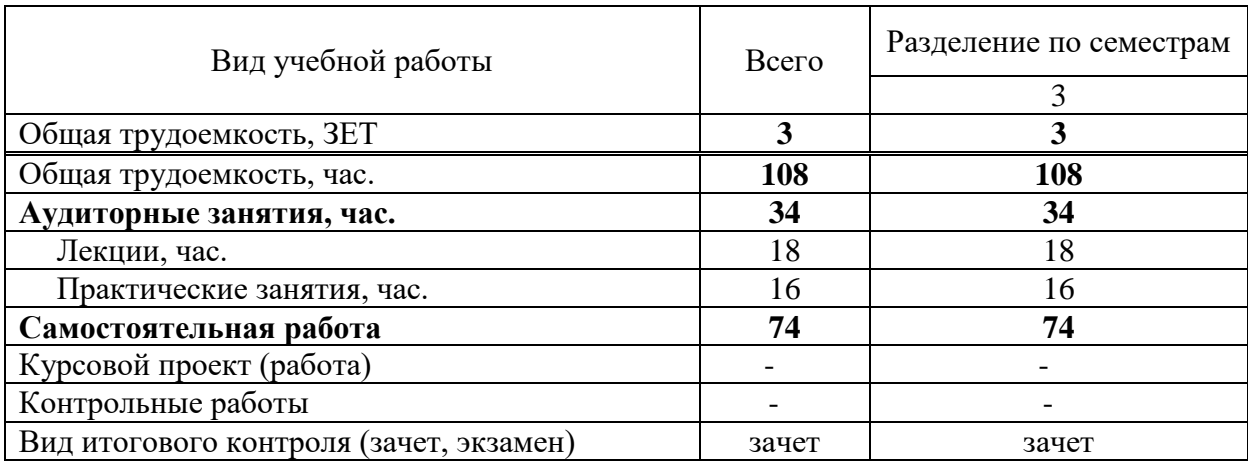

### **Состав и объем дисциплины и виды учебных занятий**

# <span id="page-4-2"></span>**5. СОДЕРЖАНИЕ ДИСЦИПЛИНЫ (МОДУЛЯ), СТРУКТУРИРОВАННОЕ ПО ТЕМАМ (РАЗДЕЛАМ) С УКАЗАНИЕМ ОТВЕДЕННОГО НА НИХ КОЛИЧЕСТВА АКАДЕМИЧЕСКИХ ЧАСОВ И ВИДОВ УЧЕБНЫХ ЗАНЯТИЙ**

#### **5.1. Содержание дисциплины**

### **Тема 1. Введение в Blender**

Обзор интерфейса: окно настроек, общие окна, коллекции. Навигация в сцене: вращение сцены, перемещение сцены, масштабирование сцены, полка манипуляций с объектом.

### **Тема 2. Работа с объектами**

Создание меш-объектов: Add (Shift+A), Add Interactively. Трансформации объекта: инструменты трансформации, полка трансформаций: работа с координатами. Типы объектов: меш, кривые, текст, пустышки, камеры, свет. Модификаторы: Array, Bevel, Boolean, Screw, Solidify, Wireframe, Curve, Displace, Lattice, Shrinkwrap, Simple Deform, Smooth, Warp, Wave (Анимированный).

### **Тема 3. Материалы**

Базовые шейдеры: Base Color, Metallic, Specular, Roughness, Transmission, Emission. Назначение материалов. Настройка сцены: настройка камеры, постановка света.

### **Тема 4. Рендер**

Настройка рендера. Настройка выходного изображения.

### **5.2. Тематический план**

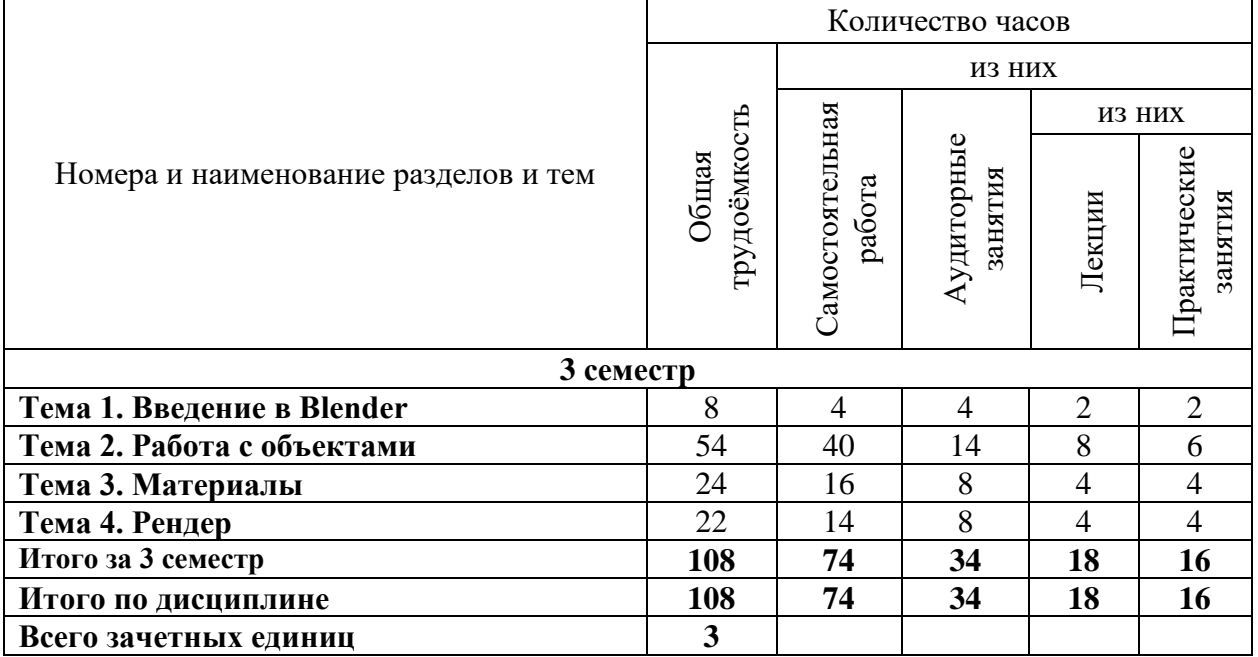

# **5.3. Лекционные занятия**

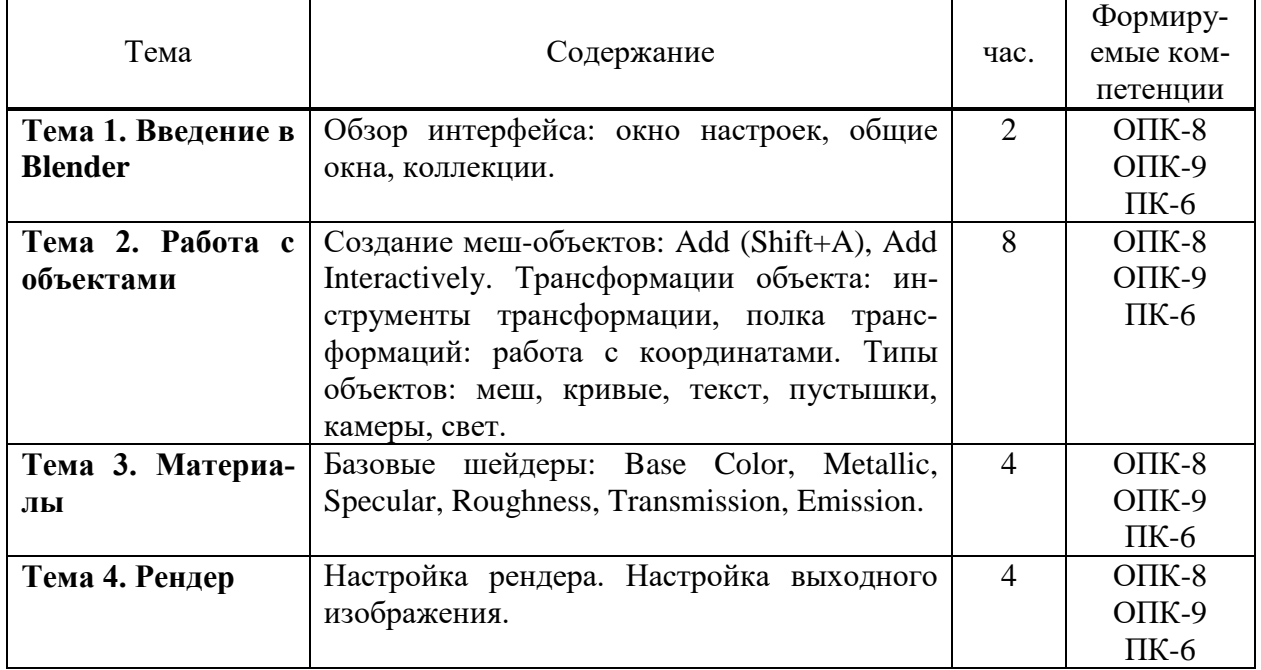

# **5.4. Практические занятия**

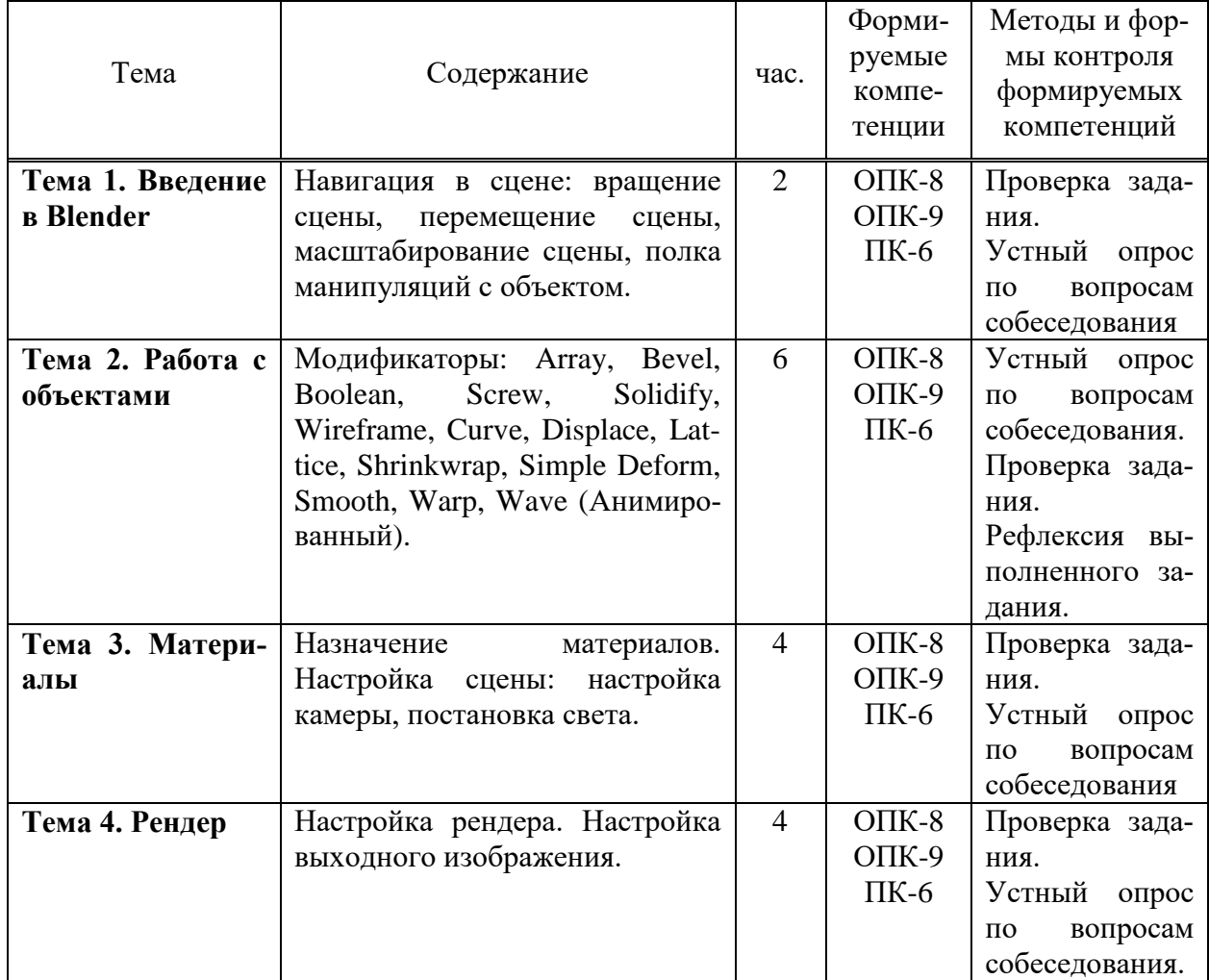

# **5.5. Самостоятельная работа обучающихся**

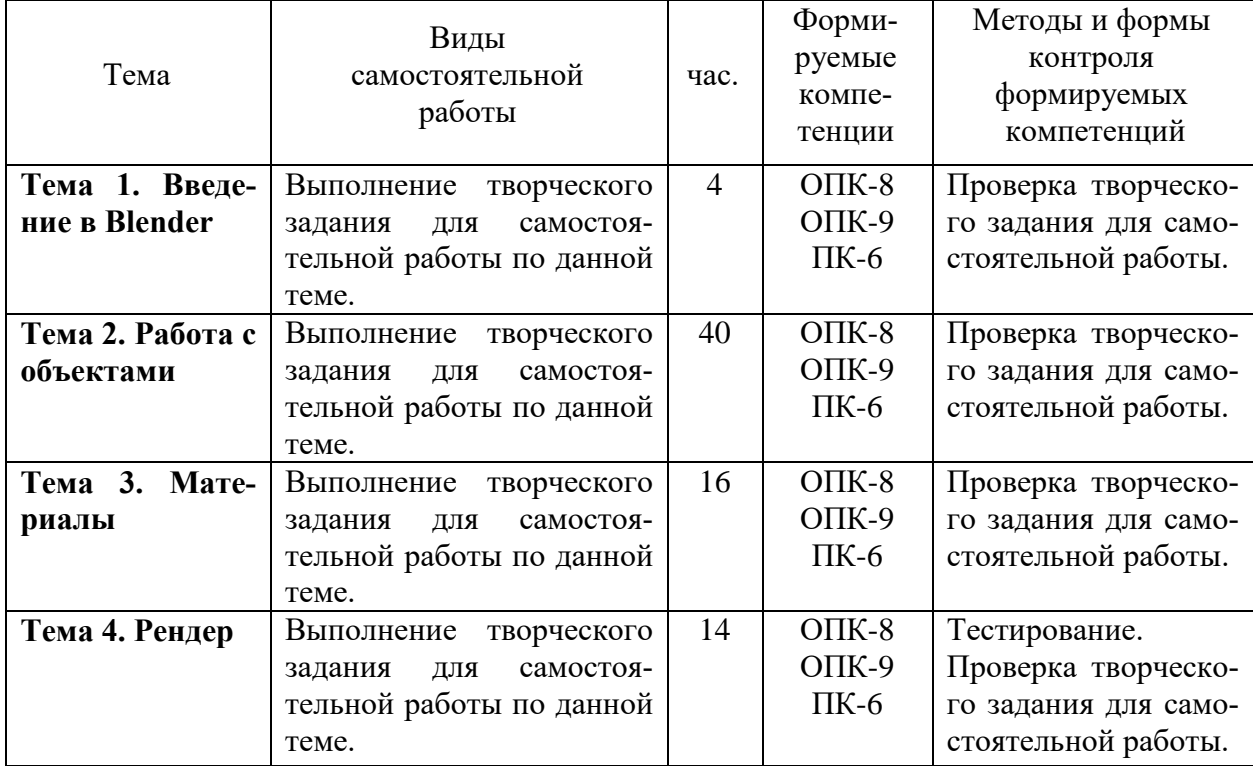

### <span id="page-7-0"></span>**6. ФОНД ОЦЕНОЧНЫХ СРЕДСТВ ДЛЯ ПРОВЕДЕНИЯ ПРОМЕЖУТОЧНОЙ АТ-ТЕСТАЦИИ ОБУЧАЮЩИХСЯ ПО ДИСЦИПЛИНЕ (МОДУЛЮ)**

Фонд оценочных средств (ФОС) по дисциплине «3D-моделирование» представлен отдельным документом и является частью рабочей программы.

### <span id="page-7-1"></span>**7. ПЕРЕЧЕНЬ ОСНОВНОЙ И ДОПОЛНИТЕЛЬНОЙ УЧЕБНОЙ ЛИТЕРАТУРЫ, НЕОБХОДИМОЙ ДЛЯ ОСВОЕНИЯ ДИСЦИПЛИНЫ (МОДУЛЯ)**

*Основная литература:*

**Печатные издания**

1. Горелик, А.Г. Самоучитель 3ds Max 2018 [Текст] / А.Г.Горелик. - СПб. : БХВ-Петербург, 2018. - 528с.: ил. - (Самоучитель).

### **Электронные издания (электронные ресурсы)**

1. Альсова, О. К. Имитационное моделирование систем в среде ExtendSim: учебное пособие для вузов / О. К. Альсова. — 2-е изд. — Москва: Юрайт, 2023. — 115 с. — Текст: электронный // Образовательная платформа Юрайт [сайт]. — URL: https://urait.ru/bcode/516307 (дата обращения: 12.05.2023).

2. Боев, В. Д. Имитационное моделирование систем: учебное пособие для вузов / В. Д. Боев. — Москва: Юрайт, 2023. — 253 с. — Текст: электронный // Образовательная платформа Юрайт [сайт]. — URL: https://urait.ru/bcode/514932 (дата обращения: 12.05.2023).

3. Боев, В.Д. Моделирование в среде AnyLogic: учебное пособие для вузов / В.Д. Боев. — Москва: Юрайт, 2023. — 298 с. — Текст: электронный // Образовательная платформа Юрайт [сайт]. — URL: https://urait.ru/bcode/514023 (дата обращения: 12.05.2023).

4. Коткин, Г.Л. Компьютерное моделирование физических процессов с использованием Matlab: учебное пособие для вузов / Г.Л. Коткин, Л. К. Попов, В.С. Черкасский. — 2-е изд., испр. и доп. — Москва: Юрайт, 2022. — 202 с. . — Текст: электронный // Образовательная платформа Юрайт [сайт]. — URL: https://urait.ru/bcode/494583 (дата обращения: 12.05.2023).

5. Инженерная 3D-компьютерная графика в 2 т.: учебник и практикум для вузов / А.Л. Хейфец, А.Н. Логиновский, И.В. Буторина, В.Н. Васильева ; под ред.А.Л. Хейфеца. — 3-е изд., перераб. и доп. — Москва: Юрайт, 2023. — 328 с. — Текст: электронный // Образовательная платформа Юрайт [сайт]. — URL: https://urait.ru/bcode/513027 (дата обращения: 12.05.2023).

6. Моделирование систем и процессов : учебник для вузов / В. Н. Волкова [и др.] ; под ред. В.Н. Волковой, В.Н. Козлова. — Москва: Юрайт, 2023. — 450 с. — Текст: электронный // Образовательная платформа Юрайт [сайт]. — URL: https://urait.ru/bcode/511077 (дата обращения: 12.05.2023).

### **Дополнительные источники** *(при необходимости)*

1. Пташинский, В. Проектируем интерьер сами / В.С. Пташинский. - Спб.: Питер, 2014. - 224 с.: ил. - (Компьютерная графика и мультимедиа).

2. Советов, Б.Я. Моделирование систем: учебник для бакалавриата / Б.Я. Советов, С.А. Яковлев. — 7-е изд. — Москва: Юрайт, 2021. — 343 с. — Текст: электронный // Образовательная платформа Юрайт [сайт]. — URL: https://urait.ru/bcode/488217 (дата обращения: 12.05.2023).

# <span id="page-7-2"></span>**8. ПЕРЕЧЕНЬ РЕСУРСОВ ИНФОРМАЦИОННО-ТЕЛЕКОММУНИКАЦИОННОЙ СЕТИ «ИНТЕРНЕТ», НЕОБХОДИМЫХ ДЛЯ ОСВОЕНИЯ ДИСЦИПЛИНЫ (МОДУЛЯ)**

Для выполнения заданий, предусмотренных рабочей программой используются рекомендованные Интернет-сайты, ЭБС.

### **Электронные образовательные ресурсы**

Министерство образования и науки Российской Федерации: [https://minobrnauki.gov.ru/;](https://minobrnauki.gov.ru/)

Федеральный портал «Российское образование»: [http://edu.ru/;](http://edu.ru/)

Информационная система «Единое окно доступа к образовательным ресурсам»: [http://window.edu.ru/;](http://window.edu.ru/)

Единая коллекция цифровых образовательных ресурсов: [http://school](http://school-collection.edu.ru/)[collection.edu.ru/;](http://school-collection.edu.ru/)

 $\bullet$ Федеральный центр информационно-образовательных ресурсов: http://fcior./edu.ru/; Образовательная платформа ЮРАЙТ [https://www.urait.ru](https://www.urait.ru/)

## <span id="page-8-0"></span>**9. МЕТОДИЧЕСКИЕ УКАЗАНИЯ ДЛЯ ОБУЧАЮЩИХСЯ ПО ОСВОЕНИЮ ДИС-ЦИПЛИНЫ (МОДУЛЯ)**

Дисциплина «3D-моделирование» является одной из прикладных дисциплин, обеспечивающих профессиональную подготовку современных специалистов в области дизайна.

Предметом изучения дисциплины являются информационные технологии в дизайне и их инструменты, используемые в процессе осуществления профессиональной деятельности в сфере дизайна.

Для организации самостоятельной работы разработаны методические указания в форме заданий для самостоятельной работы.

При подготовке к зачету следует обратить внимание на содержание основных разделов дисциплины, определение основных понятий, принципы и практику использования основных инструментов информационных технологий в дизайне. Для организации самостоятельной работы необходимы следующие условия:

готовность студентов к самостоятельному труду;

 наличие и доступность необходимого учебно-методического материала и программного обеспечения;

консультационная помощь.

Формы самостоятельной работы студентов определяются при разработке рабочих программ учебных дисциплин содержанием учебной дисциплины, учитывая степень подготовленности студентов.

Самостоятельная работа может осуществляться индивидуально или группами студентов в зависимости от цели, объема, конкретной тематики самостоятельной работы, уровня сложности, уровня умений студентов.

Контроль результатов внеаудиторной самостоятельной работы студентов может осуществляться в пределах времени, отведенного на обязательные учебные занятия по дисциплине, может проходить в письменной, устной или смешанной форме.

Основным видом самостоятельной работы студентов является выполнение творческих заданий для самостоятельной работы по темам дисциплины.

### <span id="page-8-1"></span>**10. ПЕРЕЧЕНЬ ИНФОРМАЦИОННЫХ ТЕХНОЛОГИЙ, ИСПОЛЬЗУЕМЫХ ПРИ ОСУЩЕСТВЛЕНИИ ОБРАЗОВАТЕЛЬНОГО ПРОЦЕССА ПО ДИСЦИПЛИНЕ (МОДУЛЮ), ВКЛЮЧАЯ ПЕРЕЧЕНЬ ПРОГРАММНОГО ОБЕСПЕЧЕНИЯ, СО-ВРЕМЕННЫХ ПРОФЕССИОНАЛЬНЫХ БАЗ ДАННЫХ И ИНФОРМАЦИОННЫХ СПРАВОЧНЫХ СИСТЕМ**

### *Перечень информационных технологий:*

Платформа для презентаций Microsoft powerpoint; Онлайн платформа для командной работы Miro; Текстовый и табличный редактор Microsoft Word; Портал института [http://portal.midis.info](http://portal.midis.info/)

# *Перечень программного обеспечения:*

1С: Предприятие. Комплект для высших и средних учебных заведений (1C – 8985755) Mozilla Firefox Adobe Reader Eset NOD32 Windows 10

Adobe Illustrator Adobe InDesign Adobe Photoshop ARCHICAD 24 Blender DragonBonesPro Krita PureRef ZBrush 2021 FL Microsoft Office 2016 Google Chrome «Балаболка» NVDA.RU

### *Современные профессиональные базы данных и информационные справочные системы*

- 1. Научная электронная библиотека «Elibrary.ru».
- 2. «Гарант аэро»
- 3. КонсультантПлюс

### **Сведения об электронно-библиотечной системе**

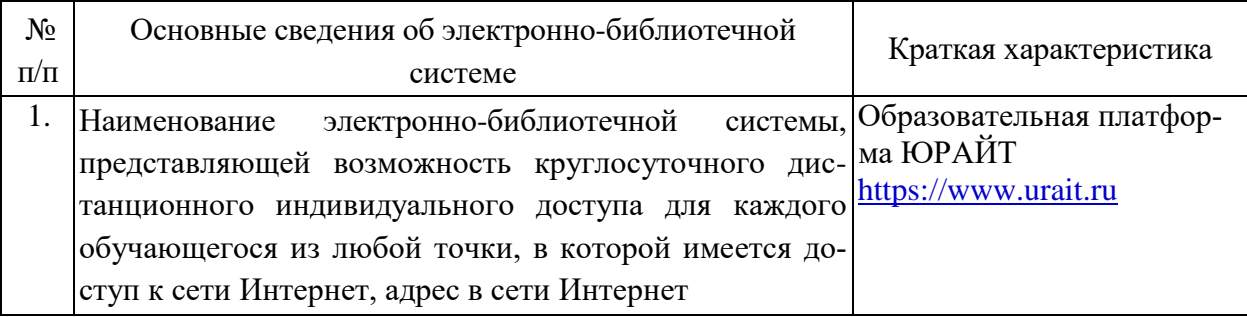

# <span id="page-9-0"></span>**11. МАТЕРИАЛЬНО-ТЕХНИЧЕСКАЯ БАЗА, НЕОБХОДИМАЯ ДЛЯ ОСУЩЕСТВ-ЛЕНИЯ ОБРАЗОВАТЕЛЬНОГО ПРОЦЕССА ПО ДИСЦИПЛИНЕ (МОДУЛЮ)**

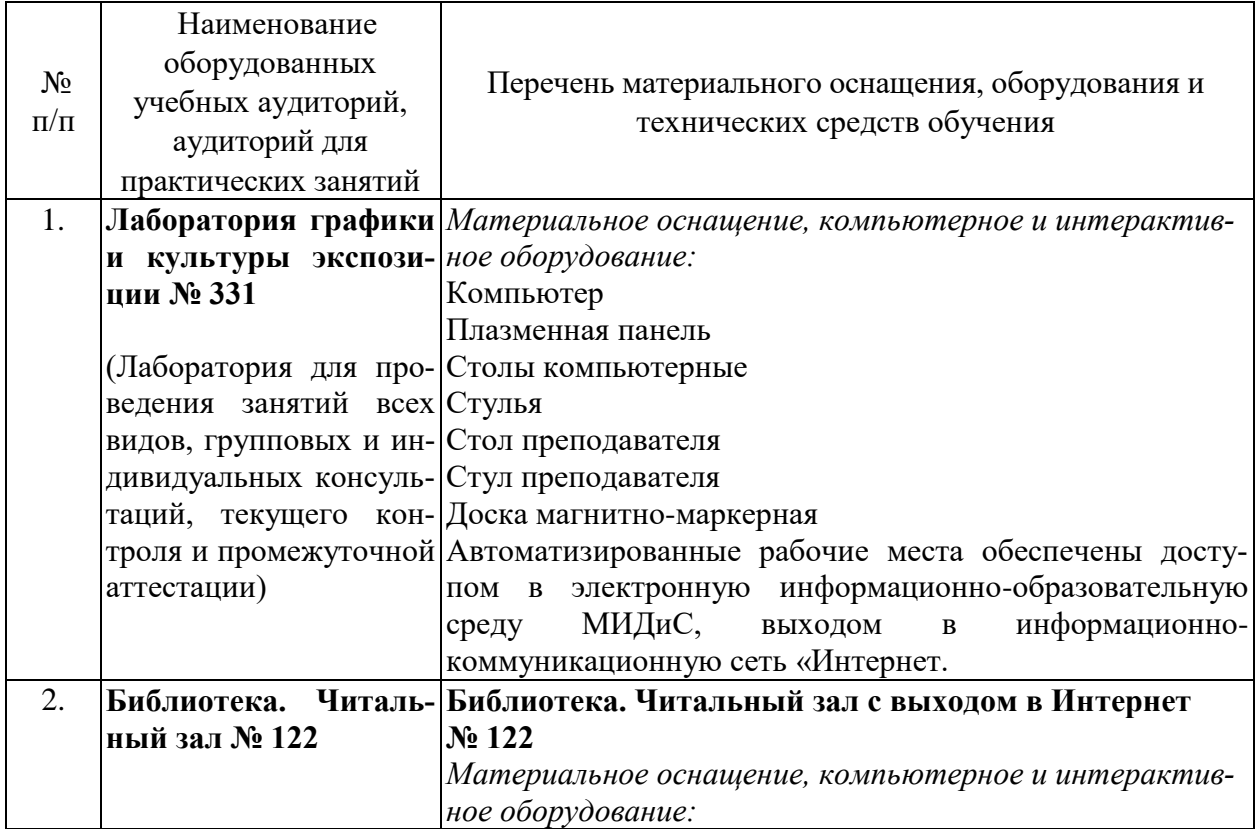

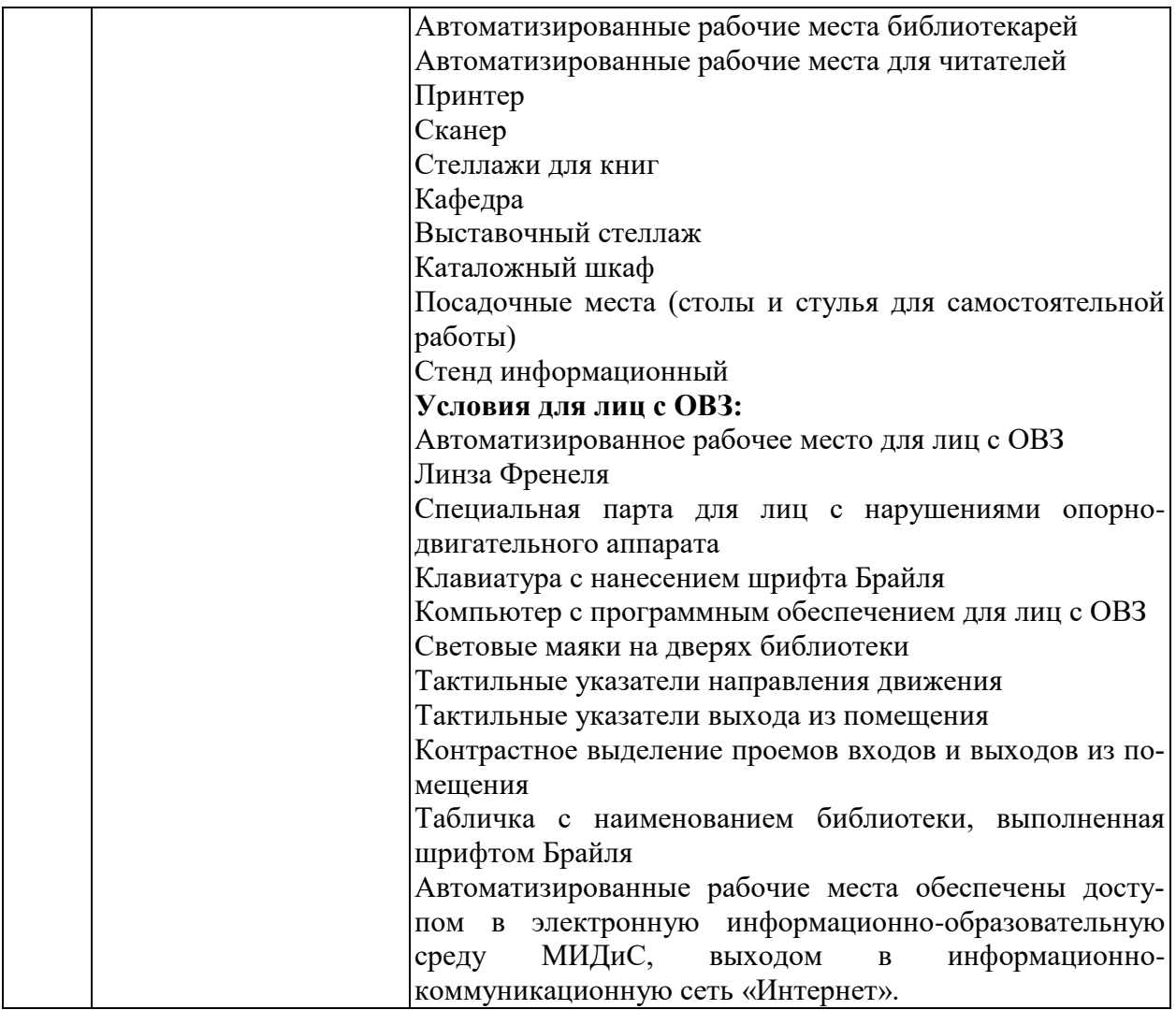